### CSc 372

#### Comparative Programming Languages

#### 30 : Prolog — Techniques

## Department of Computer Science University of Arizona

Copyright © 2013 Christian Collberg

# Generate & Test – Integer Division

A generate-and-test procedure has two parts:

- **1** A generator which can generate a number of possible solutions.
- 2 A tester which succeeds iff the generated result is an acceptable solution.

When the tester fails, the generator will backtrack and generate a new possible solution.

We can define integer arithmetic (inefficiently) in Prolog:

```
% Integer generator.
is(int(0)).
is.int(X) :- is.int(Y), X is Y+1.% Result = N1 / N2.
divide(N1, N2, Result) :-
   is int(Result),
   P1 is Result*N2,
   P2 is (Result+1)*N2,
   P1 = < N1, P2 > N1, \vdots
```

```
| ?- divide(6,2,R).
     R = 3
```

```
is.int(0).
is.int(X) :- is.int(Y), X is Y+1.divide(N1, N2, Result) :-
   is int(Result),
  P1 is Result*N2, P2 is (Result+1)*N2,
  P1 = < N1, P2 > N1, !
```
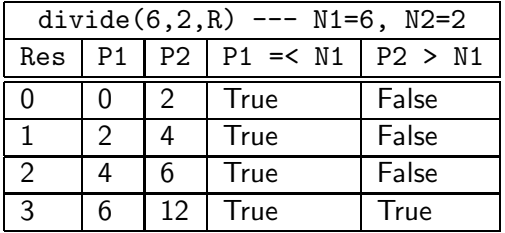

# Generate & Test – Tic-Tac-Toe

- This is a part of a program to play Tic-Tac-Toe (Naughts and Crosses).
- Two players take turns to put down X and O on a 3x3 board. Whoever gets a line of 3 (horizontal, vertical, or diagonal) markers has won.

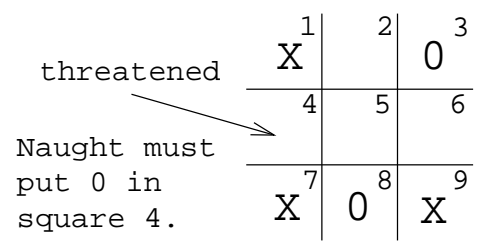

- We'll look at the predicate forced move which answers the question:
	- Am I (the naught-person) forced to put a marker at a particular position?
- The program tries to find a line with two crosses.
- **If only makes sense to find one forced move, hence the cut.**

#### Generate & Test – Tic-Tac-Toe. . .

- aline(L) is a generator it generates all possible lines(L).
- threatening(L,B,Sq) is a tester it succeeds if Sq is a threatened square in line L of board B.

```
forced move(Board, Sq) :-
   aline(Line),
   threatening(Line, Board, Sq), !.
```
?- forced\_move( $b(x, 0, 0, 0, ..., x, 0, x)$ ,4). yes

```
aline([1,2,3]). aline([4,5,6]). aline([7,8,9]).
aline([1,4,7]). aline([2,5,8]). aline([3,6,9]).
aline([1,5,9]). aline([3,5,7]).
```
**•** threatening succeeds if it finds a line with two crosses and one empty square.

```
thereating([X,Y,Z],B,X):-
   empty(X, B), cross(Y, B), cross(Z, B).
threadening([X,Y,Z],B,Y) :-
   cross(X,B), empty(Y,B), cross(Z,B).
thereling([X,Y,Z],B,Z):-
   cross(X,B), cross(Y,B), empty(Z,B).
```
- A square is empty if it is an uninstantiated variable.
- $arg(N, S, V)$  returns the N:th element of a structure S.

```
empty(Sq, Board) :-
   arg(Sq,Board,Val), var(Val).
cross(Sq, Board) :-
   arg(Sq,Board,Val), nonvar(Val), Val=x.
naught(Sq, Board) :-
   arg(Sq,Board,Val), nonvar(Val), Val=o.
```
# Arbitrage

From the Online Webster's:

arbitrage simultaneous purchase and sale of the same or equivalent security in order to profit from price discrepancies

#### ?- arbitrage.

dollar dmark yen 1.03751 yen dollar dmark 1.03751 dmark yen dollar 1.03751

#### Generate & Test – Arbitrage. . .

```
arbitrage :-
   profit3(From, Via, To, Profit), % Gen
  Profit > 1.03, % Test
   write(From), write(''),
   write(Via), write(' '),
   write(To), write(''),
   write(Profit), nl, fail.
arbitrage.
```

```
% Find three currencies, and the profit:
profit3(From, Via, To, Profit) :-
   best rate(From, Via, P1, R1),
   best rate(Via, To, P2, R2),
   best rate(To, From, P3, R3),
   Profit is R1 * R2 * R3.
```
exchange(pound, dollar, london, 1.550). exchange(pound, dollar, new\_york, 1.555). exchange(pound, dollar, tokyo, 1.559). exchange(pound, yen, london, 153.97). exchange(pound, yen, new\_york, 154.05). exchange(pound, yen, tokyo, 154.3). exchange(pound, dmark, london, 2.4075). exchange(pound, dmark, new york, 2.44). exchange(pound, dmark, tokyo, 2.408). exchange(dollar, yen, london, 98.3). exchange(dollar, yen, new\_york, 98.35). exchange(dollar, yen, tokyo, 98.25). exchange(dollar, dmark, london, 1.537). exchange(dollar, dmark, new york, 1.58). exchange(dollar, dmark, tokyo, 1.57). exchange(yen, dmark, london, 0.015635). exchange(yen, dmark, new\_york, 0.0155). exchange(yen, dmark, tokyo, 0.0158).

```
% We can convert back and forth
% between currencies:
rate(From, To, P, R) :-
   exchange(From, To, P, R).
rate(From, To, P, R) :-
   exchange(To, From, P, S), R is 1/S.
% Find the best place to convert
% between currencies From & To:
best rate(From, To, Place,Rate):-
```
rate(From, To, Place, Rate), not((rate(From, To, P1, R1), R1>Rate)).

# Stable Marriages

### Stable Marriages

- $\bullet$  Suppose there are N men and N women who want to get married to each other.
- Each man (woman) has a list of all the women (men) in his (her) preferred order. The problem is to find a set of marriages that is stable.

A set of marriages is unstable if two people who are not married both prefer each other to their spouses. If A and B are men and X and Y women, the pair of marriages  $A - Y$  and  $B - X$  is unstable if

- $A$  prefers  $X$  to  $Y$ , and
- $X$  prefers  $A$  to  $B$ .

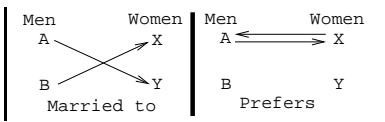

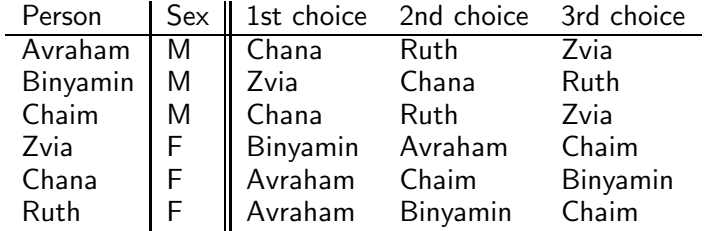

- Chaim-Ruth, Binyamin-Zvia, Avraham-Chana is stable.  $\bullet$
- Chaim-Chana, Binyamin-Ruth, Avraham-Zvia is unstable, since Binyamin prefers Zvia over Ruth and Zvia prefers Binyamin over Avraham.

Write a program which takes a set of people and their preferences as input, and produces a set of stable marriages as output.

Input Format:

prefer(avraham, man, [chana,tamar,zvia,ruth,sarah]).

men([avraham,binyamin,chaim,david,elazar]). women([zvia, chana, ruth, sarah, tamar]).

The first rule, says that avraham is a man and that he prefers chana to tamar, tamar to zvia, zvia to ruth, and ruth to sarah.

prefer(avraham, man, [chana, tamar, zvia, ruth, sarah]). prefer(binyamin, man, [zvia, chana, ruth, sarah, tamar]). prefer(chaim, man, [chana, ruth, tamar, sarah, zvia]). prefer(david, man, [zvia, ruth, chana, sarah, tamar]). prefer(elazar, man, [tamar, ruth, chana, zvia, sarah]). prefer(zvia, woman, [elazar, avraham, david, binyamin, chaim]). prefer(chana, woman, [david, elazar, binyamin, avraham, chaim]). prefer(ruth, woman, [avraham, david, binyamin, chaim, elazar]). prefer(sarah, woman, [chaim, binyamin, david, avraham, elazar]). prefer(tamar, woman, [david, binyamin, chaim, elazar, avraham]).

#### Stable Marriages. . .

o gen generates all possible sets of marriages, unstable tests if they are stable.

```
go : -men(ML), women(WL),
   gen(ML, WL, [], L), \text{tubile}(L),
   show(L), fail.
go.
```

```
?- men(ML), women(WL), gen(ML, WL, [],L).
   L = [m(\text{elazar}, \text{tamar}), m(\text{david}, \text{sarah}),m(chaim,ruth),m(binyamin,chana),
       m(avraham,zvia)] ? ;
            · · · · · · · · ·
```

```
gen([A|M1], W, In, Out) :-
   delete(B, W, W1),
   gen(M1, W1, [m(A,B)|In], Out).
gen([], [], L, L).
```

```
delete(A, [A|L], L).
delete(A, [X|L], [X|L1]) :-
  delete(A, L, L1).
```
### Stable Marriages — Test

```
% A prefers B to C.
pref(A, B, C):-
   prefer(A, , L),append(, [B|S], L), !,
   member(C, S), \vdots.
unstable(L) :-
   append(, [A|R], L),
   member(B, R),
   (is\_unstable(A,B);is\_unstable(B,A).
is_unstable(m(A, Y), m(B, X)) :-
   pref(A, X, Y),
   pref(X, A, B).
```
### Stable Marriages. . .

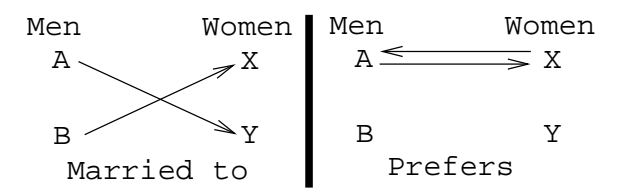

# Bedtime Story

"Helder, a poor scientist, was in love with the daughter of an admiral. One day, a general captured the girl. Helder rode to the general's barrack and killed the general. The girl was grateful and fell in love with Helder. The admiral was so happy to have his daughter back he gave Helder half of all his boats."

- "Who is the father of the girl?"
- "Who is rich?"
- "Who loves who?"
- "Who is poor?"
- "Who captured who?"
- "Who killed who?"

#### $:$  op(500, xfy, 'is ').

- :- op(500, yfx, 'loves').
- :- op(500, yfx, 'kills').
- $:$   $\circ$   $\circ$   $(500, \text{ vfx}, \text{'to'}).$
- :- op(500, yfx, 'captures').
- $:$  op(500, yfx, 'rides\_to').
- :- op(500, yfx, 'gives').
- $:$  op(500, yfx, 'is father of').
- $:$  op(800, yfx, 'and').

 $X$  and  $Y := X$ ,  $Y$ .

helder is poor. helder is\_scientist. admiral is happy. admiral is father of girl. helder loves girl. girl loves helder. general captures girl. helder kills general. admiral gives half boats to helder.

```
% Who loves who?
?- Z loves Y, write(Z), write(' loves '),
      write(Y), nl, fail.
   helder loves girl
   girl loves helder
% Who captures who?
?- Z captures Y.
   Z = general
   Y = \text{girl}
```
- % Who kills who? ?- Z kills Y. Z = helder
	- Y = general

```
% Who loves who's daughter?
?- Z loves G and F is_father_of G.
  Z = helder
  G = girlF = admiral
```
# Puzzles – Trees

- The Crewes, Dews, Grandes, and Lands of Bower Street each have a front-yard tree: Catalpa, Dogwood, Gingko, Larch.
- The Grandes' tree and the Catalpa are on the same side of the street.
- **•** The Crewes live across the street from the Larch.
- The Larch is across the street from the Dews' house.
- No tree starts with the same letter as its owner's name.
- Who owns which tree?

#### Puzzles – Trees

#### | ?- solve.

Grandes owns the Larch Crewes owns the Dogwood Dews owns the Ginko Lands owns the Catalpa

#### Puzzles – Trees. . .

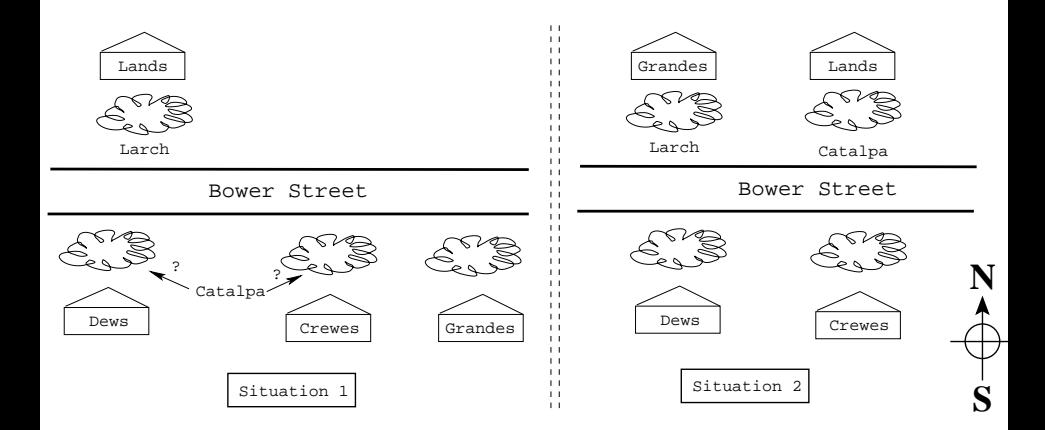

% Let's assume that the Larch is on the % north side of the street. northside('Larch').

```
% The Crewes live across the street from
% the Larch. The Larch is across the
% street from the Dews' house.
southside('Crewes').
southside('Dews').
```

```
% The Grandes' tree and the 'Catalpa'
% are on the same side of the street.
northside('Catalpa') :-
  northside('Grandes').
```

```
% If Grandes have a 'Larch', then they
% must live on the north side.
northside('Grandes') :-
  have('Grandes', 'Larch').
```

```
% Grandes have a 'Larch', if noone
% else does.
have('Grandes','Larch') :-
  not_own('Crewes','Larch'),
  not own('Dews','Larch'),
  not own('Lands','Larch')
```

```
% then the Dews' and Crews' will be
% on the south side. Also, if the
% Catalpa is on the north the Dogwood
% and Ginko must both be on the south
% side (since each house has one tree).
southside('Dogwood') :-
  northside('Larch'),
   northside('Catalpa').
southside('Ginko') :-
  northside('Larch'),
  northside('Catalpa').
```

```
% Are you a tree or a plant?
person(X) :- member(X,['Grandes','Crewes','Dews','Lands']).
tree(X) := member(X,['Catalpa','Ginko','Dogwood','Larch']).
% No tree starts with the same letter as
% its owner's name.
not_{own(X,Y)}:-
```

```
name(X, [A|_]), name(Y, [A|_]).
```
% The Grandes' tree and the 'Catalpa' % are on the same side of the street. not\_own('Grandes','Catalpa').

```
% Only a person can own a tree.
not\_own(X,Y) :- person(X), person(Y).
not_{own(X,Y)} := tree(X), tree(Y).
```

```
% A person can only own a tree that's on
% the same side of the street as
% themselves.
not_{own(X,Y)} :- northside(X), southside(Y).
not\_own(X,Y) :- southside(X), northside(Y).
```

```
% You can't own what someone else owns.
not_own('Crewes', X) :- owns('Dews', X).
not_own('Lands', X) :- owns('Crewes', X).
not\_own('Lands', X) :- owns('Dews', X).
owns(X,Y) :-
  person(X), tree(Y),
```

```
not(not\_own(X,Y)).
```

```
solve :-
   owns(Person,Tree),
   write(Person), write(' owns the '),write(Tree),nl,fail.
solve.
```
# Logic Arithmetic

- Arithmetic in Prolog is just like arithmetic in imperative languages. We can't do  $\boxed{25}$  is  $X + Y$  and hope to get X and Y instantiated to every pair of numbers that sum to 25.
- There are cases when we need the power of logic arithmetic, rather than the efficient built-in operators. That is no problem, we can always define the logic arithmetic predicates ourselves.
- For example, how do we split a number into the two parts Note that this is similar to splitting a list using append.

• We can always write our own **logic** arithmetic predicates.

```
% Represent S as the sum of 2 numbers.
% minus(S, D1, D2) -- S - D_1 = D_2minus(S, S, 0).
minus(S, D1, D2) :- % Note that
  S > 0, S1 is S-1, % S must be
  minus(S1, D1, D3), % instantiated.
  D2 is D3 + 1.
```

```
? - minus(3, X, Y).
  X = 3, Y = 0 ;
  X = 2, Y = 1 ;
  X = 1, Y = 2;X = 0, Y = 3
```
### Arithmetic In Logic. . .

- The minus predicate splits S into D1 + D2. Why does it work? Well, look at this:
	- $S1 = S 1$  first line  $D3 = 51 - D1$  second line  $D2 = D3 + 1$  third line  $S = S1 + 1$  $= (D3 + D1) + 1$  $=$   $((D2 - 1) + D1) + 1$  $= D2 + D1$
- Note that the minus predicate require the first argument to be instantiated, but not the second and third. minus, below, is a lot like append.

### Pythagorean Triples

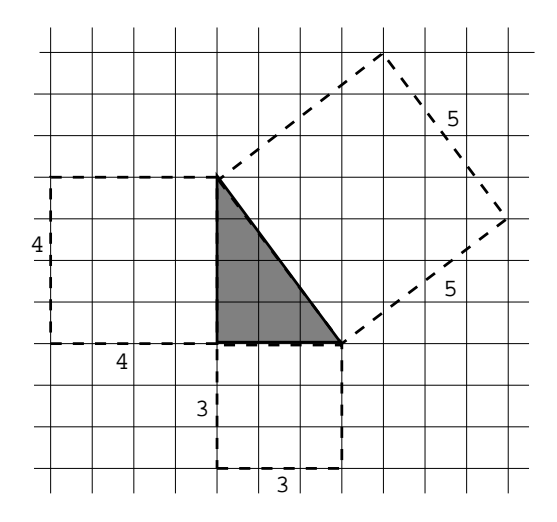

### Pythagorean Triples...

?- pythag(X, Y, Z). X = 4, Y = 3, Z = 5 ; X = 3, Y = 4, Z = 5 ; X = 8, Y = 6, Z = 10 ; X = 6, Y = 8, Z = 10 ; X = 12, Y = 5, Z = 13 ; X = 5, Y = 12, Z = 13 ; X = 12, Y = 9, Z = 15

- is int is used to generate a sequence of numbers.
- **•** int\_triple splits the generated integer S into the sum of three integer X, Y, Z.
- In other words, first we check all triples that sum to 1 to see if any of them are pythagorean triples, then all triples that sum to 2, etc. This obviously will eventually check "all" triples. It also will make sure that we get them "in order", with the smallest triples first.

```
% Generate a sequence of numbers.
is int(0).
is\_int(X) :- is_int(Y), X is Y+1.
python(x, Y, Z) :-
      int triple(X, Y, Z),
      7*7 = := X*X + Y*Y.
% Generate integer triples: S=X+Y+Z.
int_triple(X, Y, Z) :-
      is int(S),
      minus(S, X, S1), X > 0,minus(S1, Y, Z), Y > 0, Y > 0.
```
### Exercise: Crossword Puzzle

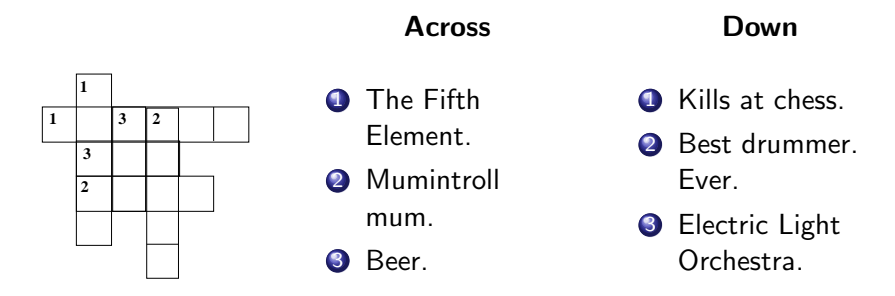

Write a program that solves the crossword puzzle above, assuming this database of words:

```
word(leeloo). word(death). word(ale).
word(tove). word(levon). word(elo).
```
- **1** Now, assume that you have a much bigger database of words.
- **2** How would you organize the database for much faster searching?
- **3** How would you rewrite your code to make use of the new database structure?